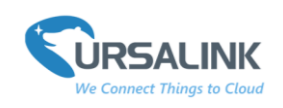

# <span id="page-0-0"></span>**UC11-T1 Payload Structure V1.5**

## **Contents**

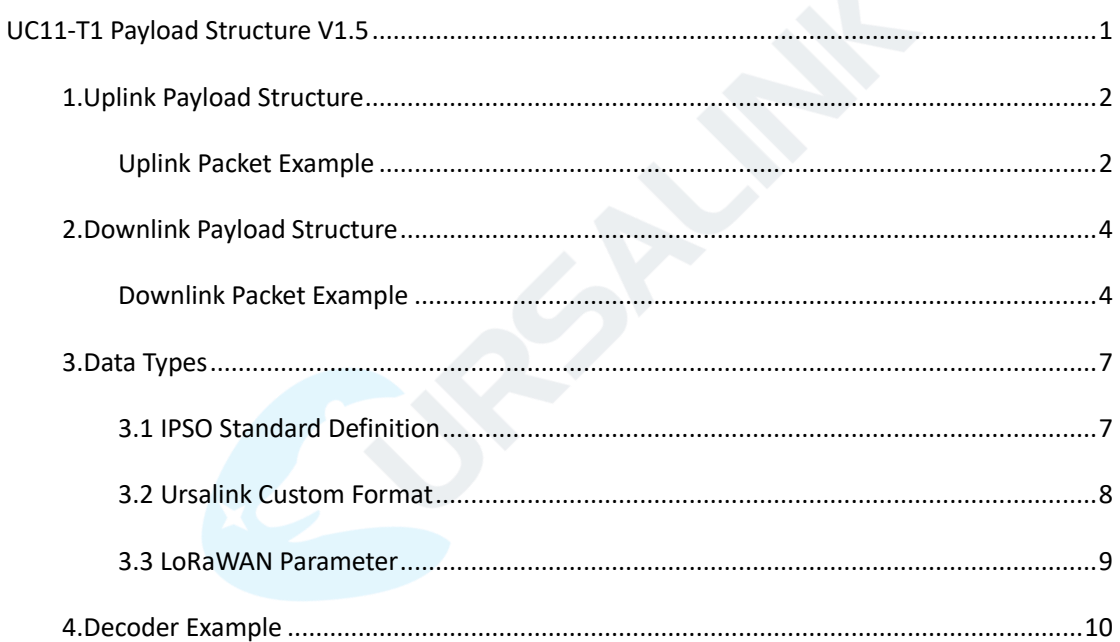

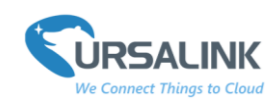

## <span id="page-1-0"></span>**1.Uplink Payload Structure**

An uplink message can be sent from end node to gateway. Additionally, the UC11-T1 sends different sensor data in different frames. In order to do that, all sensor data must be prefixed with two bytes:

Data Channel: Uniquely identifies each sensor in the UC11-T1 across frames, e.g. "TEMP Sensor"

Data Type: Identifies the data type in the frame, e.g. "Power".

Note: The device cloud sends multiple sensor data at a time by using following payload structure:

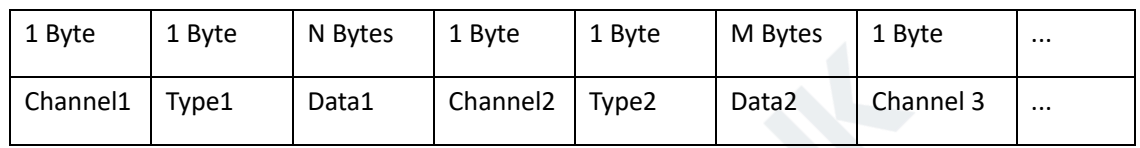

For UC11-T1, if the value of the channel is 1, it refers to the temperature sensor; if the value of the channel is 2, it refers to the humidity sensor; if the value of the channel is 3, it refers to the battery level.

Note: the app port of UC11-T1 is 85.

#### <span id="page-1-1"></span>**Uplink Packet Example**

Frame N: Regular temperature and humidity uplink.

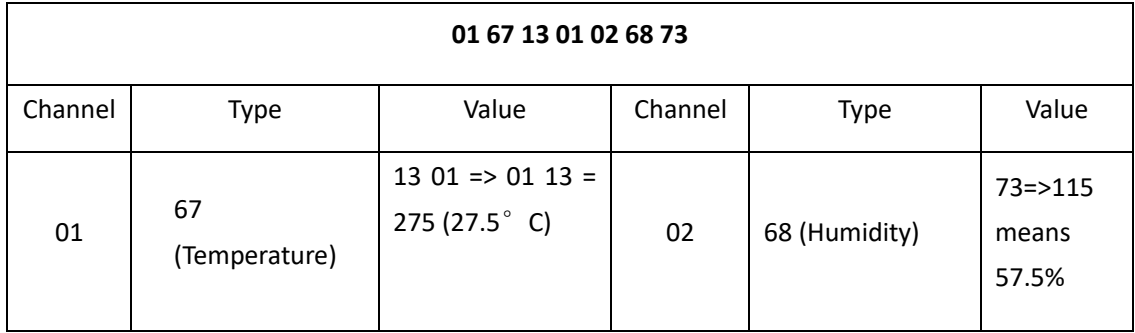

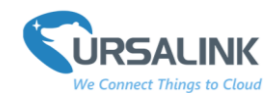

Frame N+1: Battery capacity changes uplink.

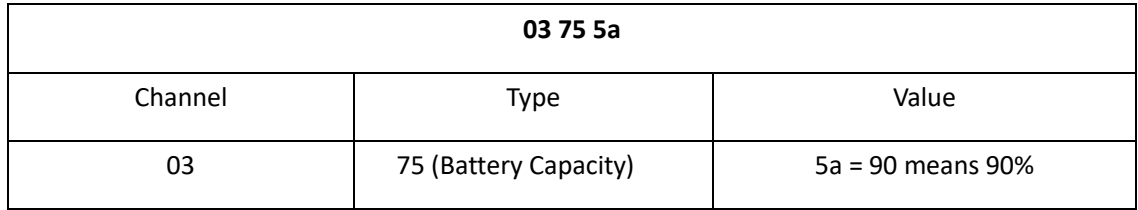

Frame N+2: Power on status, SN, hardware version, software version uplink

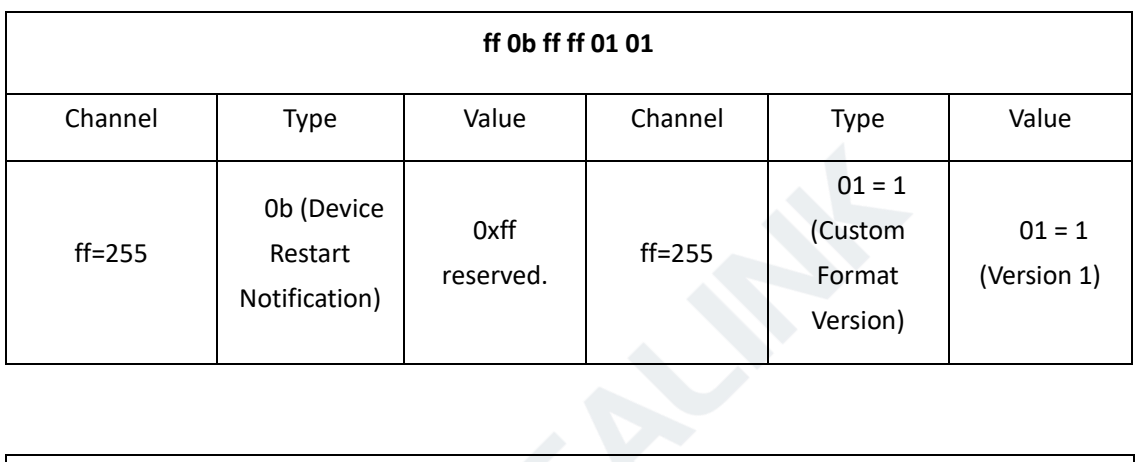

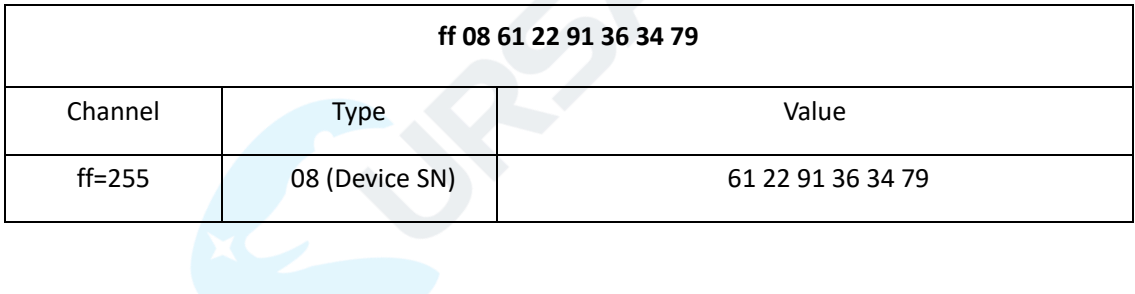

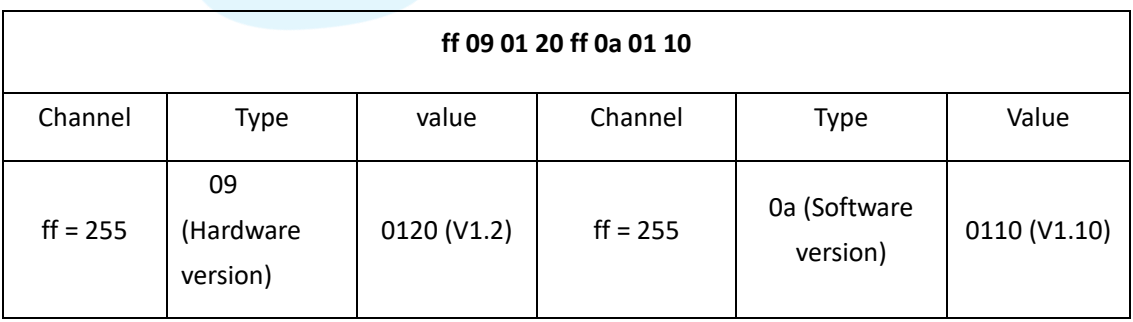

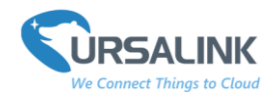

Frame N+3: temperature alarm report uplink

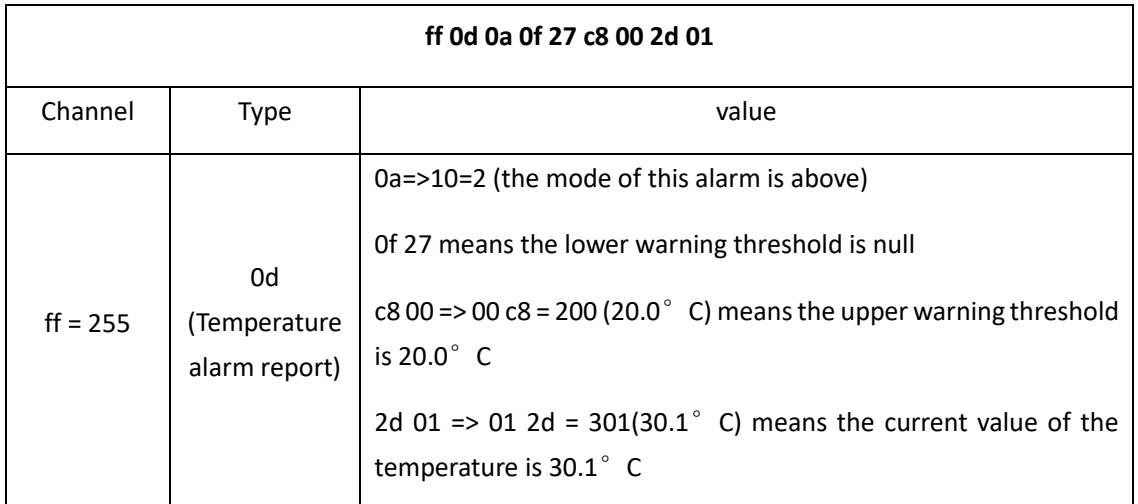

### <span id="page-3-0"></span>**2.Downlink Payload Structure**

A downlink message can be sent from gateway to end node in order to perform some actions on that device.

Note: the app port of UC11-T1 is 85.

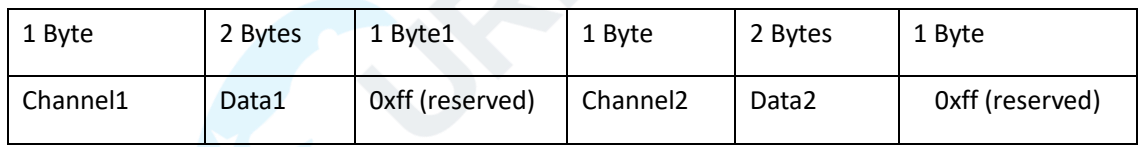

#### <span id="page-3-1"></span>**Downlink Packet Example**

Devices with temperature and humidity sensors.

Frame N: Set the data reporting interval as 20mins (1200s).

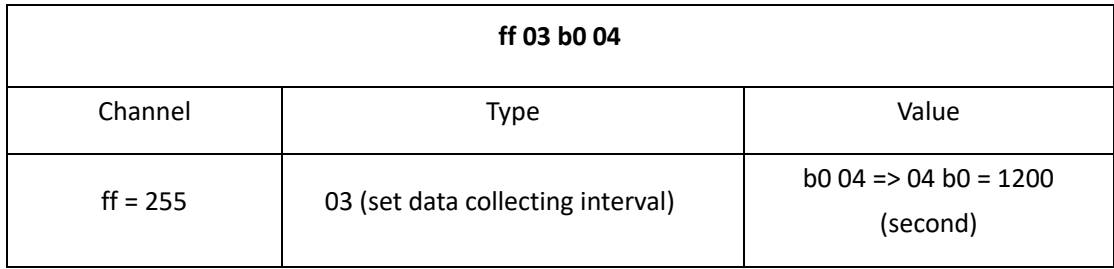

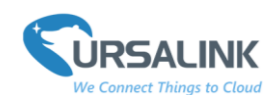

Frame N+1: Set temperature threshold alarm to be triggered as soon as temperature goes above 35°C, and remains above 30°C for 15s. It will then start checking temperature again after 5 minutes and trigger once more if temperature is above 30°C for 15s.

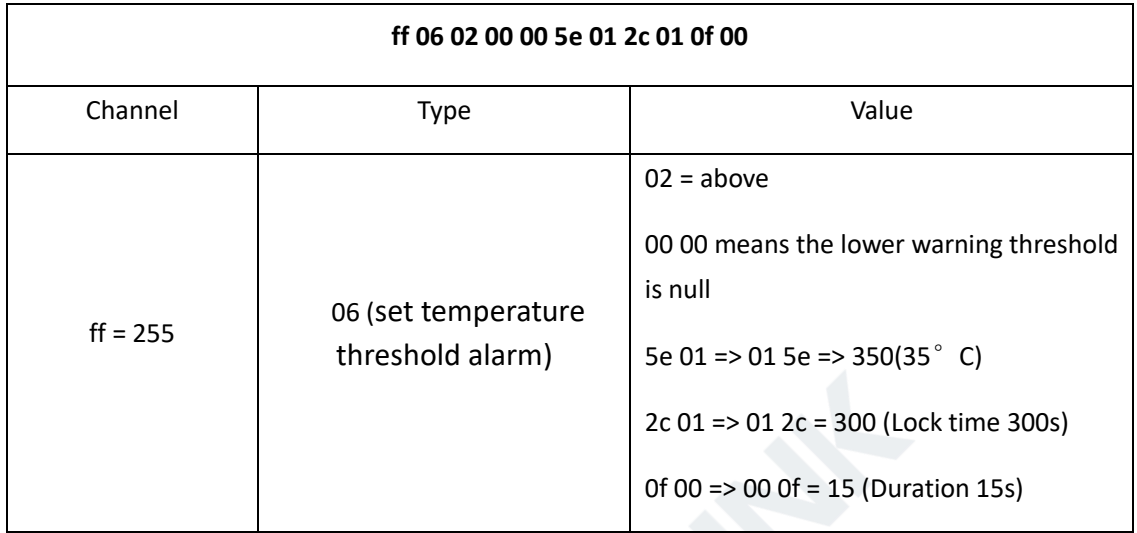

Frame N+2: Set temperature threshold alarm to be triggered as soon as temperature goes below 20° C, and remains below 20° C for 15s. It will then start checking temperature again after 5 minutes and trigger once more if temperature is below 20°C for 15s.

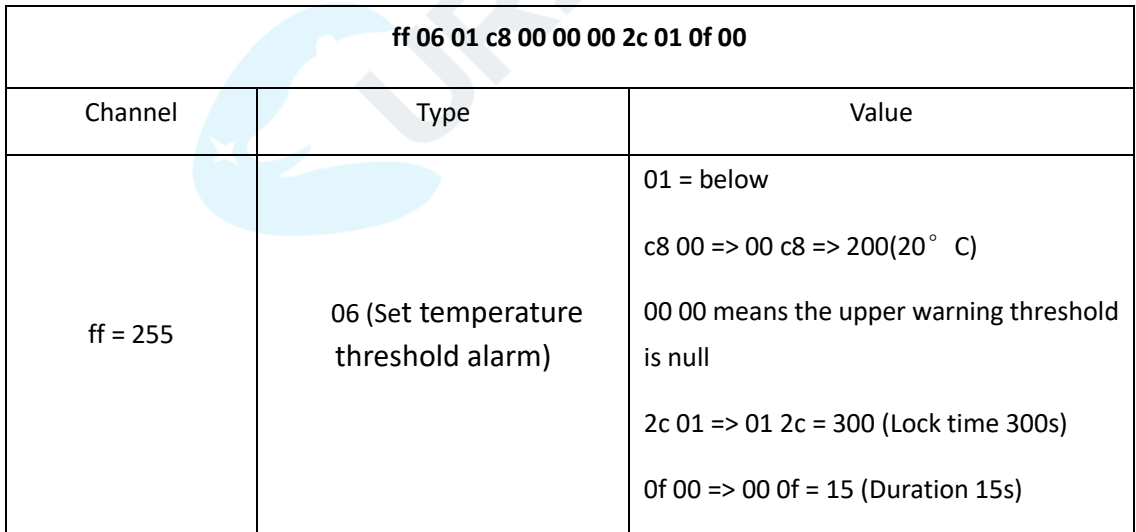

Frame N+3: Set temperature threshold alarm to be triggered as soon as temperature goes within 20° C and 35° C, and remains within 20° C and 30° C for 15s. It will then start checking temperature again after 5 minutes and trigger once more if temperature is within 20° C and 35° C for 15s.

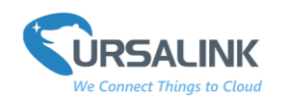

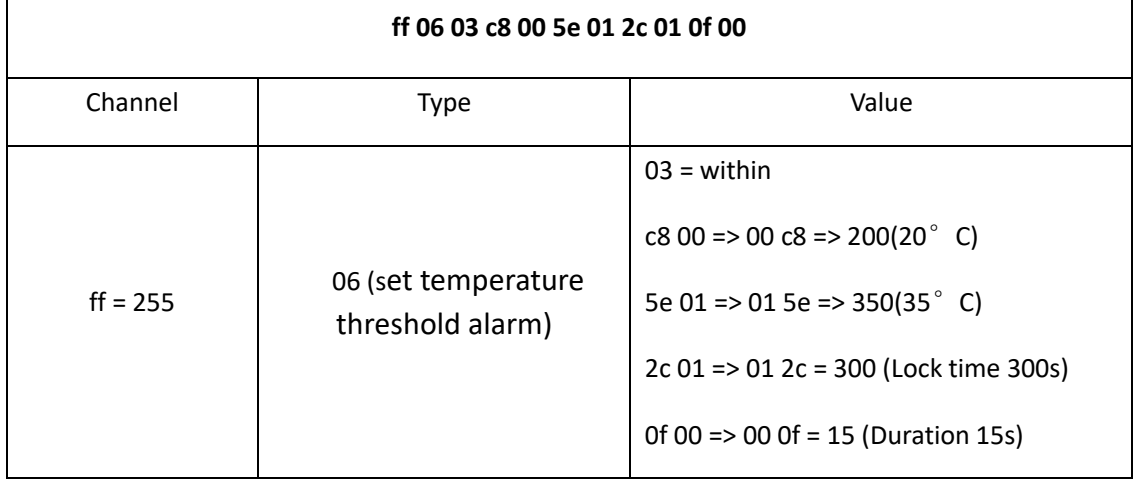

Frame N+4: Set LoRa channel mask, only enable channels with index 0,2,4,18,20.

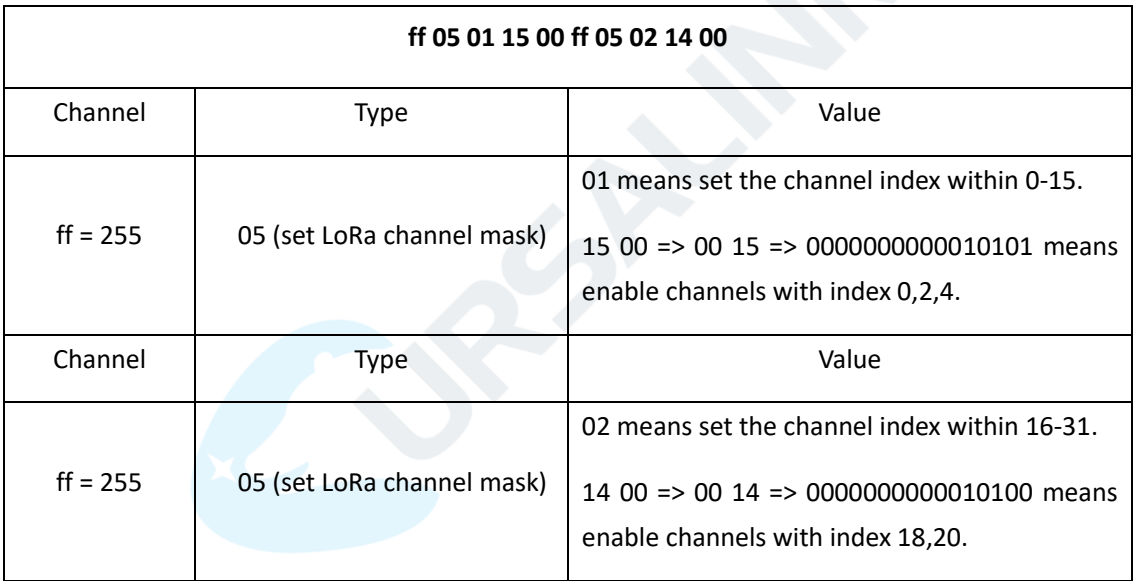

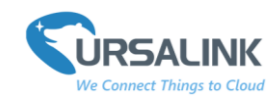

## <span id="page-6-0"></span>**3.Data Types**

#### <span id="page-6-1"></span>**3.1 IPSO Standard Definition**

Data Types conform to the IPSO Alliance Smart Objects Guidelines, which identifies each data type with an "Object ID" . However, as shown below, a conversion is made to fit the Object ID into a single byte.

DATA\_TYPE = IPSO\_OBJECT\_ID - 3200

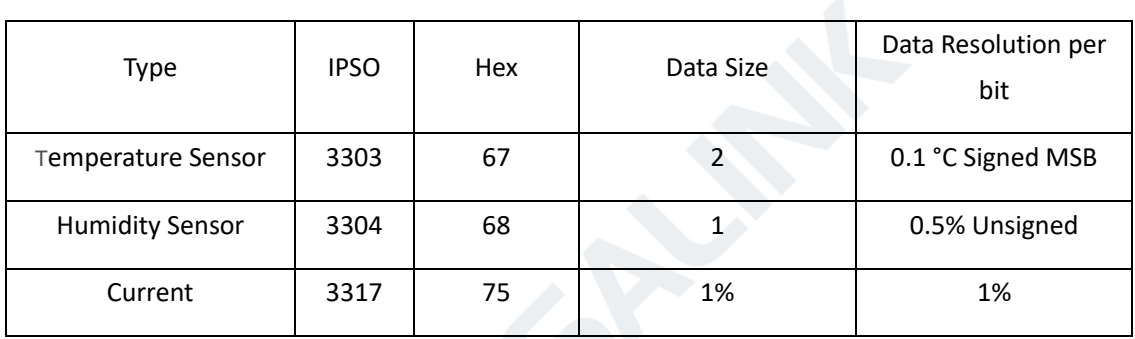

#### **Example:**

Devices with temperature and humidity sensors.

Frame N

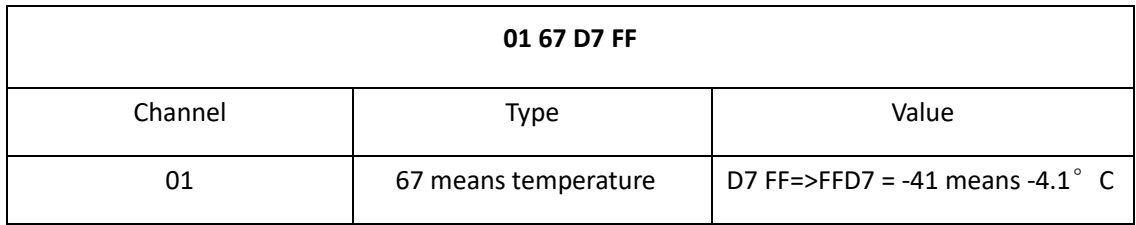

Frame N+1

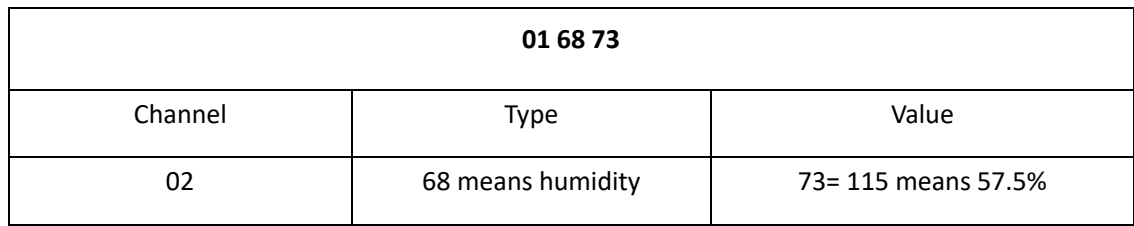

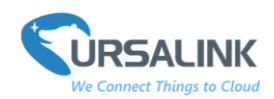

#### <span id="page-7-0"></span>**3.2 Ursalink Custom Format**

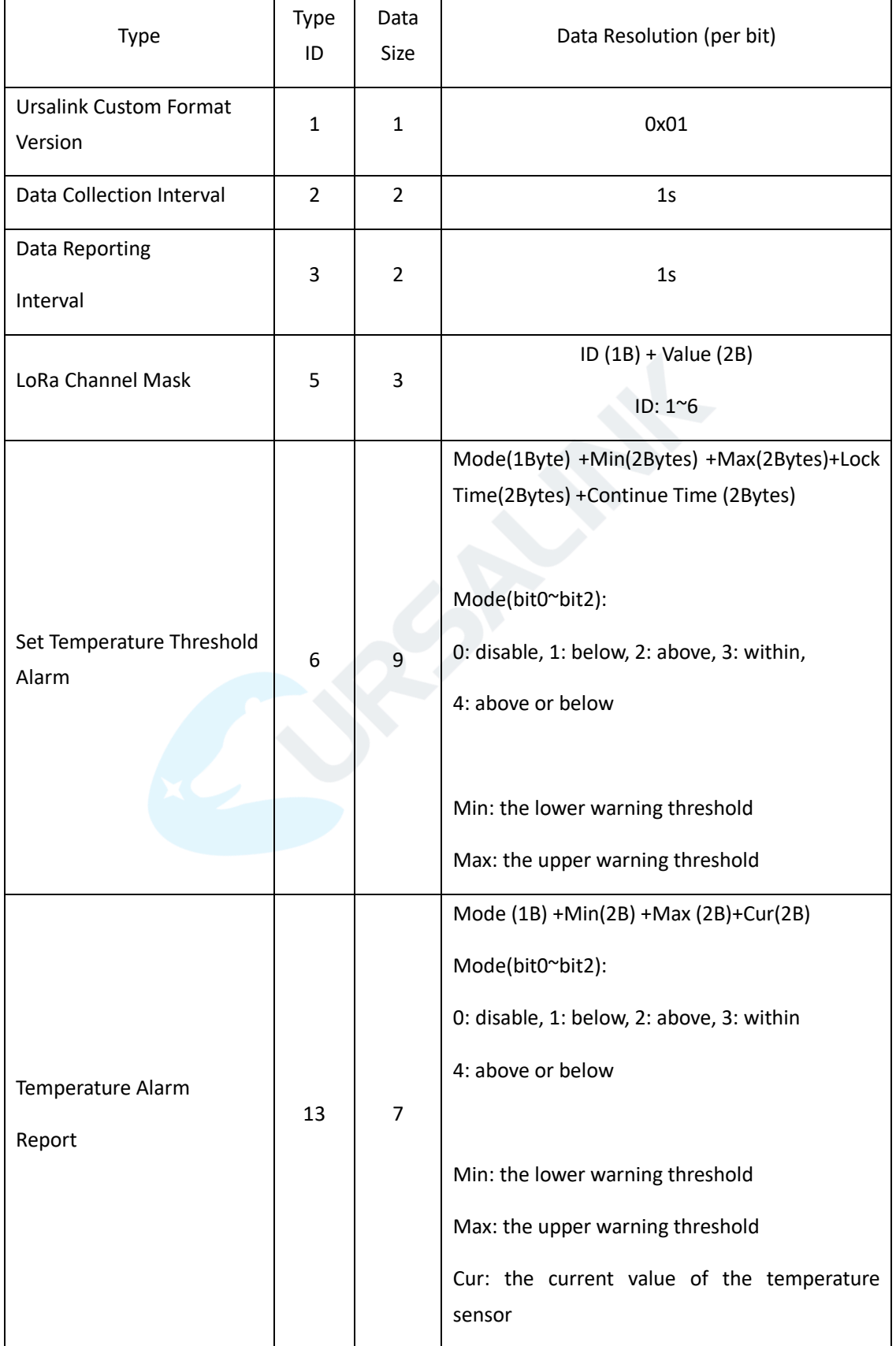

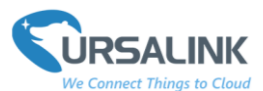

UC11-T1 Payload Structure V1.5

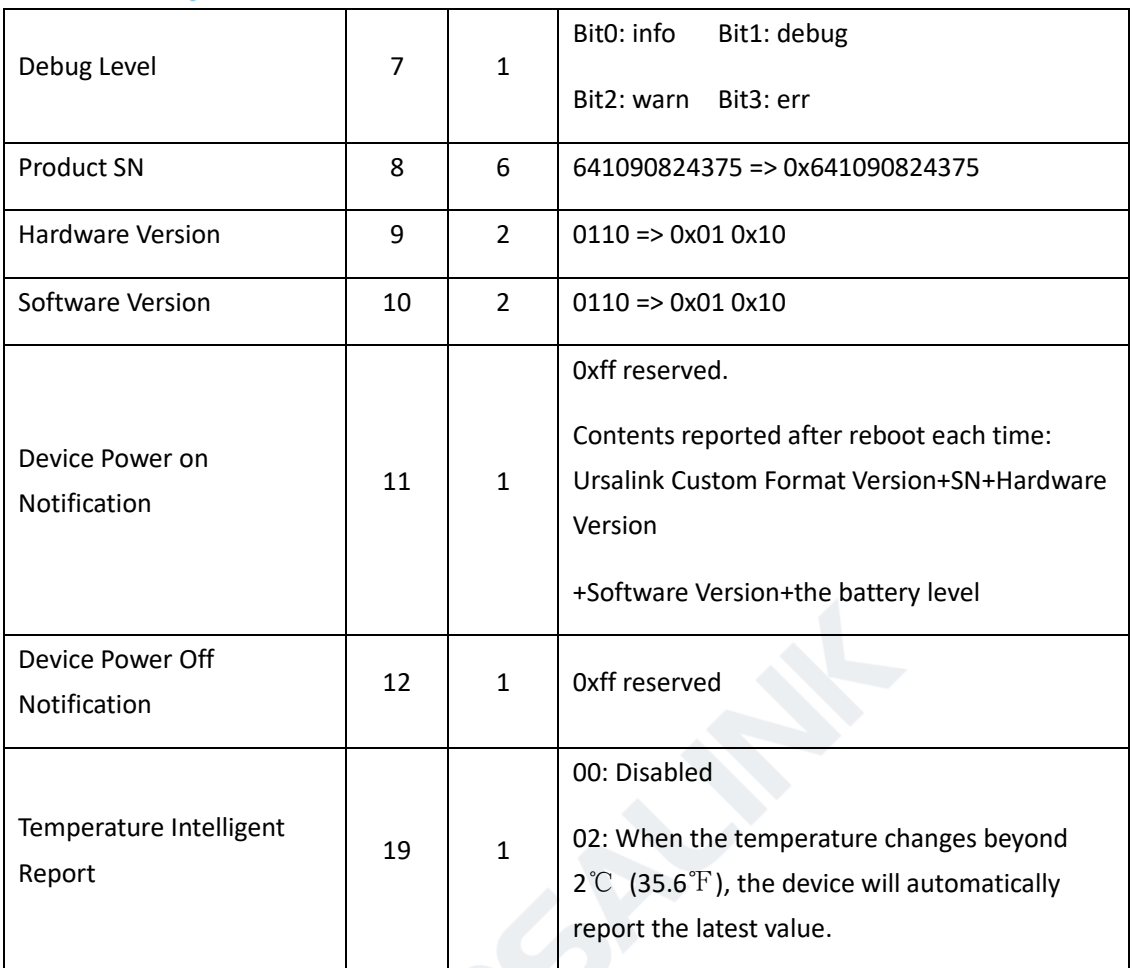

## <span id="page-8-0"></span>**3.3 LoRaWAN Parameter**

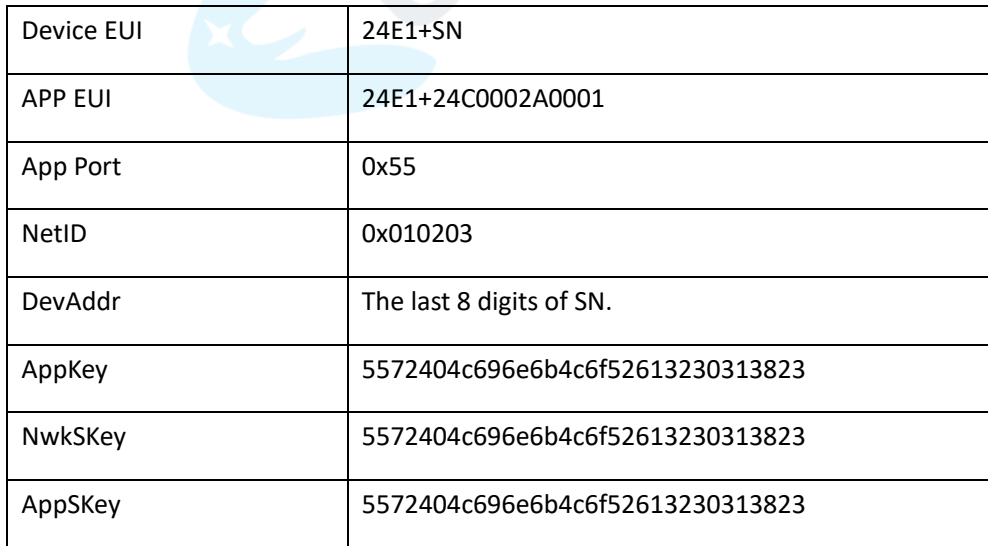

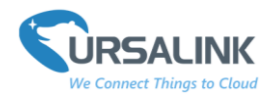

## <span id="page-9-0"></span>**4.Decoder Example**

```
// T1: Payload Decoder
```

```
function Decoder(bytes, port) {
```
var decoded={};

for(i=0;i< bytes.length;){

```
 //BATTERY
```

```
 if(bytes[i]==0x03){
```

```
 decoded.battery=bytes[i+2];
```

```
i+=3;
```
continue;

}

```
 //TEMPERATURE
```

```
 if(bytes[i]==0x01){
```

```
 decoded.temperature=(readInt16LE(bytes.slice(i+2, i+4)))/10;
```
 $i+=4;$ 

continue;

```
 }
```

```
 //HUMIDITY
```

```
 if(bytes[i]==0x02){
```
decoded.humidity=readUInt8LE(bytes[i+2]) / 2;

 $i+=3;$ 

continue;

```
 }
```
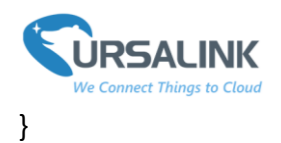

```
 return decoded;
```

```
}
```
function readUInt8LE(bytes) {

return (bytes & 0xFF);

}

```
function readInt8LE(bytes) {
      var ref = readUInt8LE(bytes);
      return (ref > 0x7F) ? ref - 0x100 : ref;
}
```

```
function readUInt16LE(bytes) {
```

```
var value = (bytes[1] << 8) + bytes[0];
```
return (value & 0xFFFF);

```
}
```

```
function readInt16LE(bytes) {
     var ref = readUInt16LE(bytes);
      return (ref > 0x7FFF) ? ref - 0x10000 : ref;
```
}

**---End---**